# Altes beenden und mit dem Neuen gut starten

**Erfolgstipp.** Ob selbstgebucht oder für das Steuerbüro vorbereitet – am Jahresende sind Arbeitsprozesse abzuschließen oder zu dokumentieren, die für den Neuanfang im nächsten Jahr eine Grundlage bilden. Da ist es sinnvoll, einmal über praktische Vorgehensweisen nachzudenken.

**AUTORIN:** BARBARA MERTENS

Kaum ist man mit der Erstellung des Jahresabschlusses fertig, ist das nächste Jahr bereits herum, und man hat das Gefühl, vom Murmeltier den wohlbekannten täglichen Gruß zu erhalten. Erneut sind Buchhaltung und Finanzprozesse in der Praxis abzuschließen, für das Steuerbüro aufzustellen und vor allem für den Neustart im nächsten Jahr korrekt anzugeben. Dafür sind drei grundlegende Dinge zu empfehlen.

## **TIPP 1: VEREINFACHEN SIE DEN JAHRESWECHSEL IN DER KASSE**

Zur Kassenführung und den Kassenprozessen wurde an dieser Stelle in den vergangenen Monaten viel geschrieben. Auch deshalb, weil die Kassen im Verhältnis zu ihrer Bedeutung im Finanzprozess einen hohen Kontroll- und Dokumentationsaufwand erfordern. Allgemein gilt die Empfehlung, Kassen auf das kleinstmögliche Maß zurückzuführen, also möglichst wenige Bargeldumsätze in der Praxis abzuwickeln. Stimmen Sie die Kasse unbedingt zum Jahresende ab, damit der korrekte Kassensaldo auch mit Start des neuen Jahres als Anfangsbestand verbucht oder übernommen werden kann. Hier noch ein Tipp für zukünfige Jahresabschlüsse: Reduzieren Sie den Kassenbestand am Ende des Jahres auf null. Dies erreicht man, indem der gesamte Geldbestand der Kasse entnommen und ausgebucht wird. Die Verbuchung kann dann entweder als private Entnahme erfolgen oder – bei Einzahlung auf ein Bankkonto – über das Konto Geldtransit. Zu Beginn des neuen Jahres erfolgt dann eine Einlage in die Kasse – auch hier entweder von privat oder aus der Bank. Der Vorteil liegt darin, dass zum Jahresbeginn der Saldo immer zuverlässig auf null ist. Es kann also nicht dazu kommen, dass ein falscher Anfangsbestand übertragen und fehlerhaft über längere Zeit mitgetragen wird.

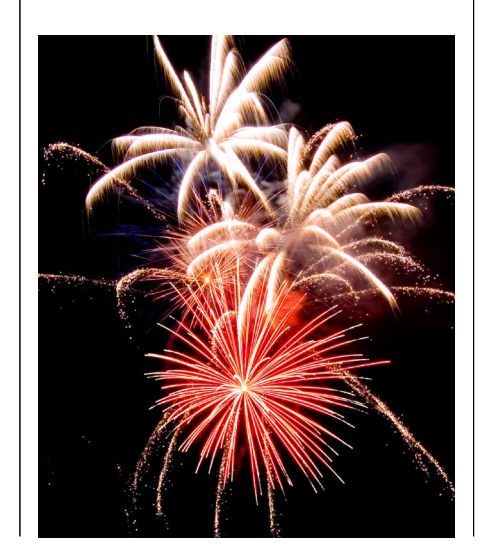

#### **Hinweis**

 Die Software solvi wurde speziell für Zahnärzte und Kieferorthopäden entwickelt, um die Arbeitsschritte vom Belegmanagement, dem Zahlungsverkehr, der Buchhaltung bis zum Praxiscontrolling zu digitalisieren. solvi verwendet eine BaFin-konforme PSD2-Schnittstelle.

- Mehr Infos unter www.solvi.de
- Das Konzept wird vom FVDZ unterstützt.

# **TIPP 2: BANKDATEN UND KONTOAUSZÜGE AKTUALISIEREN**

Banken halten – auch bei Online-Konten – die Umsatzdaten nicht unbefristet bereit. Für die Abholung über Schnittstellen zur Weiterverarbeitung ist daher der rückwirkende Abruf nicht unbegrenzt möglich. Zwar können in aller Regel die Kontobewegungen als pdf aus dem Archiv der Bank wiederhergestellt werden, allerdings bleibt dann häufg ein hoher manueller Bearbeitungsaufwand, wie beispielsweise händische Neueingabe. Aktualisieren Sie daher zum Jahresende unbedingt durch Rundruf oder Abruf die Umsatzdaten in Ihren Anwendungen. Kontrollieren Sie bei Offline-Konten, ob alle Kontoauszüge vorliegen. Eine rückwirkende Erstellung von Auszügen kann mit zusätzlichen Kosten verbunden sein. Überprüfen Sie, ob der Abschlusssaldo des alten Jahres als Anfangsbestand in das neue Jahr vorgetragen wurde.

## **TIPP 3: BELEGE AUF VOLLSTÄNDIGKEIT KONTROLLIEREN**

Ordnen Sie zeitnah alle Belege des alten Jahres den entsprechenden Kontoauszügen oder Bankbewegungen zu.

Sollten Belege fehlen, so ist es jetzt noch ohne Hast möglich, den Ersatzbeleg nachzufordern und die Unterlagen zu komplettieren.

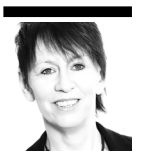